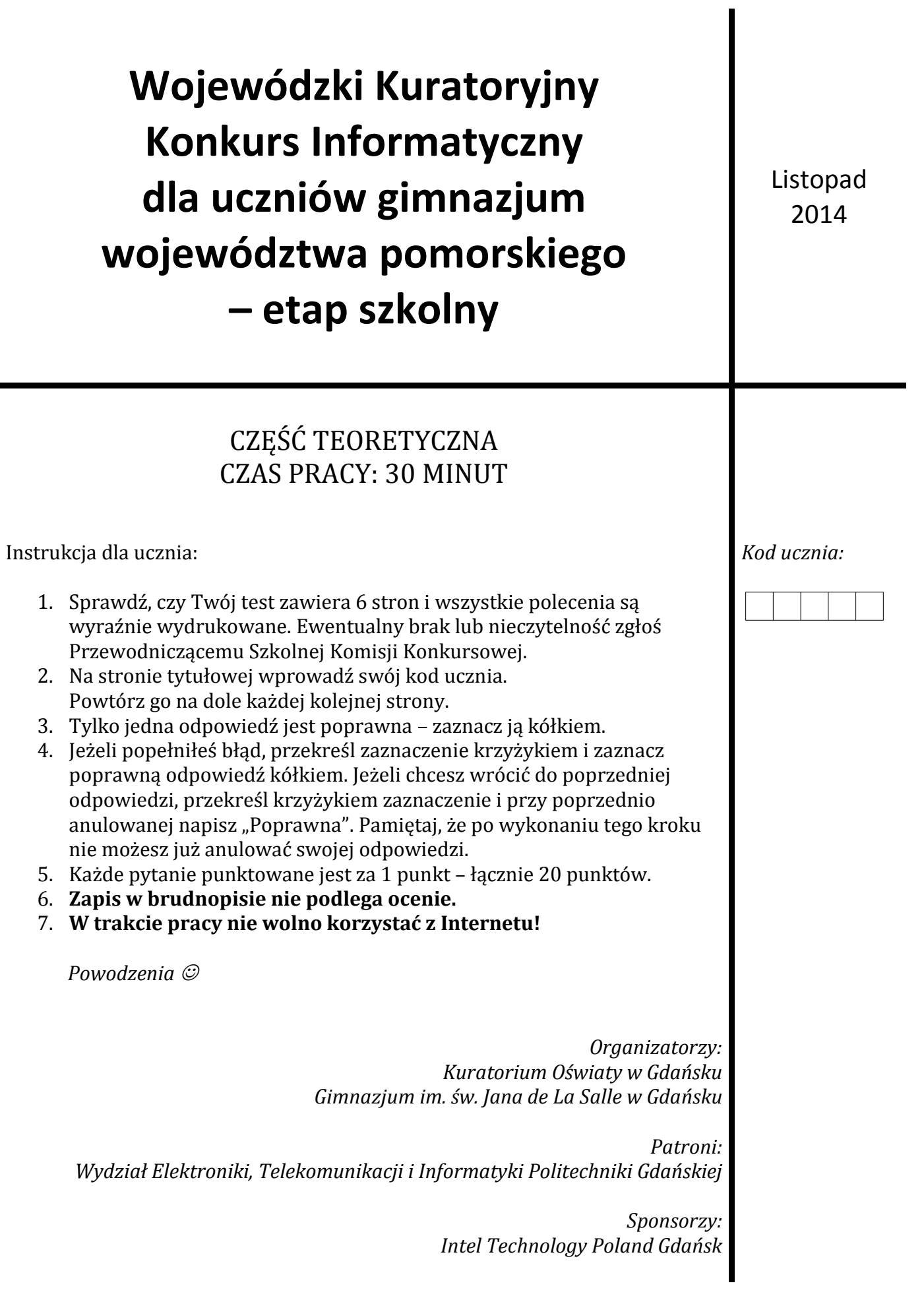

#### **1. Które z wymienionych urządzeń jest urządzeniem spełniającym jednocześnie funkcję urządzenia wejścia (ang. input) i wyjścia (ang. output)?**

- A. Głośniki
- B. Ekran dotykowy (ang. *touchscreen*)
- C. Skaner
- D. Myszka
- **2. Wskaż komputer spośród podanych poniżej, który skonstruowano najwcześniej:**
	- A. Commodore 64
	- B. Amiga 500
	- C. IBM PC
	- D. Colossus
- **3. Biblioteka szkolna obsługiwana przez komputerową bazę danych zakupiła nowe książki. Co należy wykonać, aby baza danych zawierała informacje o nowych książkach?**
	- A. Zmodyfikować istniejące rekordy
	- B. Usunąć rekordy
	- C. Dodać nowe rekordy
	- D. Usunąć bazę danych i wprowadzić nową strukturę bazy danych
- **4. Co się stanie, jeśli wyjmiemy na 5 minut baterię z płyty głównej przy wyłączony komputerze?**
	- A. Absolutnie nic
	- B. Może zresetować się hasło do BIOSu
	- C. Ulegnie uszkodzeniu płyta główna komputera
	- D. Dane z dysku twardego zostaną usunięte
- **5. Pewien młody zdolny elektronik postanowił zbudować maszynę, która przesyłałaby na duże odległości znaki zakodowane za pomocą ośmiu cyfr, które mogły być jedynie 0 albo 1. Aby odczytać dany znak należało przesłaną liczbę dwójkową zamienić na liczbę dziesiętną, a następnie odczytać znak z tablicy ASCII.**

## **W ten sposób przesłał trzy znaki: 01000010 01010101 01010100**

- A. BIT
- B. BUT
- C. CPU
- D. SOS

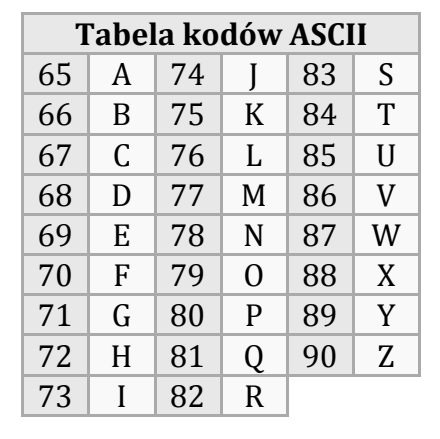

#### **6. Piksel to:**

- A. Jedna litera wyświetlana na ekranie monitora
- B. Jednostka częstotliwości pracy procesora
- C. Punkt na ekranie monitora, najmniejszy element każdego obrazu
- D. Najmniejsza jednostka pamięci operacyjnej

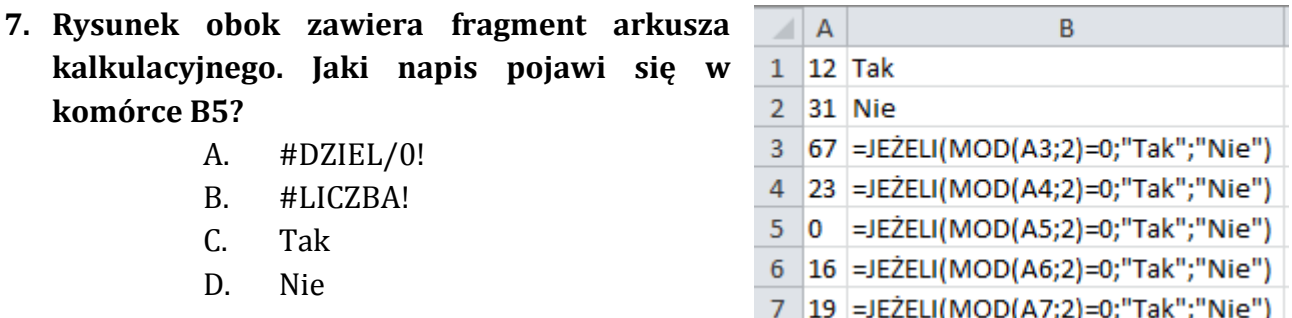

#### **8. Poniżej opisane są zasady, które muszą być spełnione, aby hasło było wystarczająco skomplikowane:**

Jeśli te zasady są włączone, hasła muszą spełniać następujące wymagania minimalne:

- Nie mogą zawierać znaczącej części nazwy konta użytkownika ani pełnej nazwy użytkownika
- Muszą mieć długość przynajmniej sześciu znaków
- Muszą zawierać znaki należące do trzech z następujących czterech kategorii:
	- o Wielkie litery od A do Z
		- o Małe litery od a do z
		- o 10 cyfr podstawowych (od 0 do 9)
		- o Znaki niealfabetyczne (na przykład: !, \$, #, %)

**Źródło: http://technet.microsoft.com/**

#### **Wskaż hasło, które spełnia opisane powyżej zasady złożoności hasła.**

- A. PaTrYcJa
- B. zad8@Test
- $C.$  M1 $@=c$
- D. pass1234

### **9. Jakie urządzenie komputerowe jest zaprezentowane na zdjęciu obok?**

- A. Joystick
- B. Trackball
- C. Mousepad
- D. Joypad controller

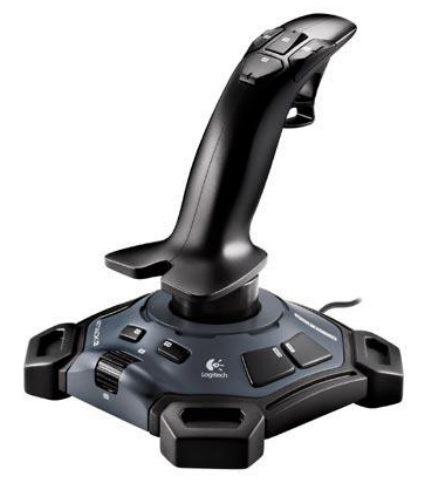

*Kod ucznia: Strona 3 z 6*

#### **10.Wskaż urządzenie komputerowe, z którym kojarzą się wszystkie podane pojęcia: cylinder, głowica, klaster, partycja:**

- A. Dysk twardy
- B. Pamięć RAM
- C. Pamięć USB
- D. Skaner
- **11.Obok został narysowany poglądowy model sieci komputerowej z urządzeniem przydzielającym adresy IP, które zostało na rysunku wskazane strzałką. Jest to:**
	- A. Drukarka
	- B. Serwer plików
	- C. Router
	- D. Switch

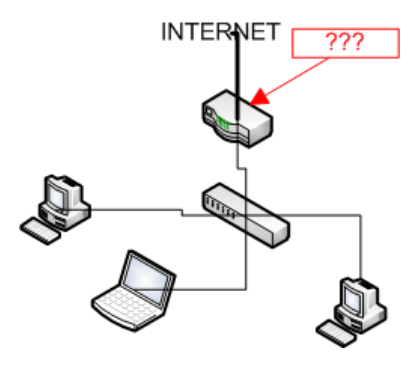

#### **12.Aby narysować trójkąt równoboczny o boku długości** *a* **w języku LOGO można napisać procedurę trojkąt. Która z poniższych procedur jest prawidłową procedurą?**

```
A. oto trojkąt :a 
   powtórz 3 [np :a prawo 30]
   już
C. oto trojkąt :a
   powtórz 3 [np :a prawo 60]
   już
```

```
B.oto trojkąt :a
  powtórz 3 [np :a prawo 90]
  już
```
- D. oto trojkąt :a powtórz 3 [np :a prawo 120] już
- **13.W modelu barw RGB najczęściej stosowany jest 24-bitowy zapis koloru. Model ten składa się z trzech składowych R – red, G – green i B – blue. Wartość 0 wszystkich składowych daje kolor czarny, natomiast, jeśli wszystkie składowe mają wartość 255, to otrzymamy kolor:**
	- A. biały
	- B. fioletowy
	- C. żółty
	- D. pomarańczowy

#### **14.Który znacznik wstawia poziomą linię koloru niebieskiego?**

- A. <hr color="blue">
- B. <line color="blue"> </line>
- C. <hr color="red">
- D. <tr color="blue">

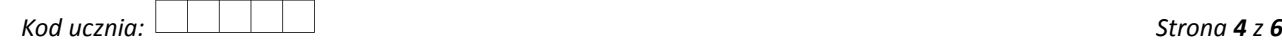

#### **15. Wykonanie naprawy komputera wymagającej wymiany procesora powinno być poprzedzone:**

- A. Wyjęciem modułów pamięci RAM
- B. Odłączeniem zasilania komputera
- C. Odłączeniem urządzeń zewnętrznych
- D. Wyjęciem napędów

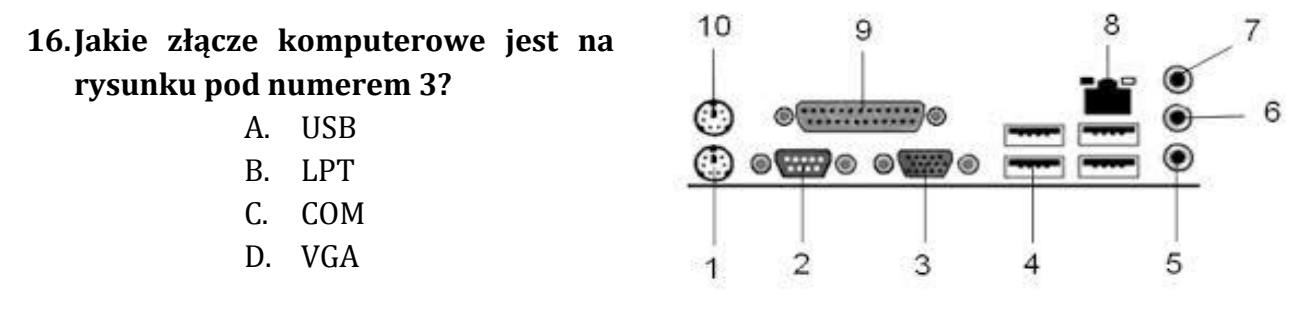

- **17.Jedną z dystrybucji Linuksa jest Ubuntu. Nowe wersje dystrybucje Ubuntu ukazują się co pół roku. Każda z wersji posiada swój numer oraz nazwę kodową. Numer wersji jest datą jej wydania według zapisu rok.miesiąc. Jaki numer ma najnowsze wydanie Ubuntu?**
	- A. 13.10
	- B. 14.04
	- C. 14.10
	- D. 10.14

#### **18.Który z poniższych pakietów nie jest pakietem aplikacji biurowych:**

- A. Easy Office
- B. Libre Office
- C. Office Docs
- D. Office 365

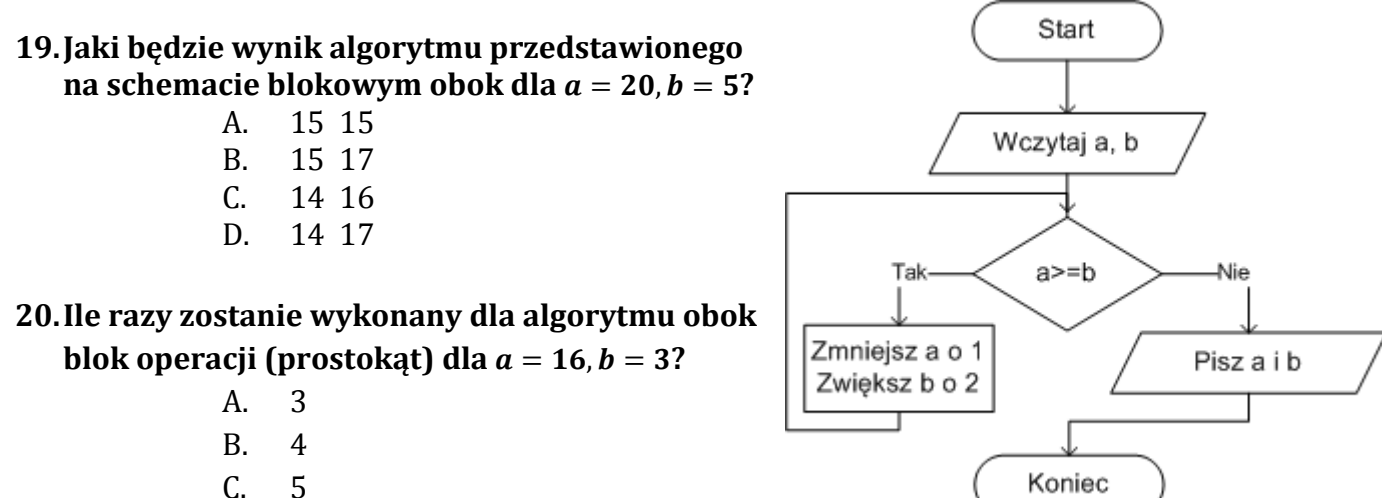

D. 6

# **BRUDNOPIS**

*Kod ucznia: Strona 6 z 6*